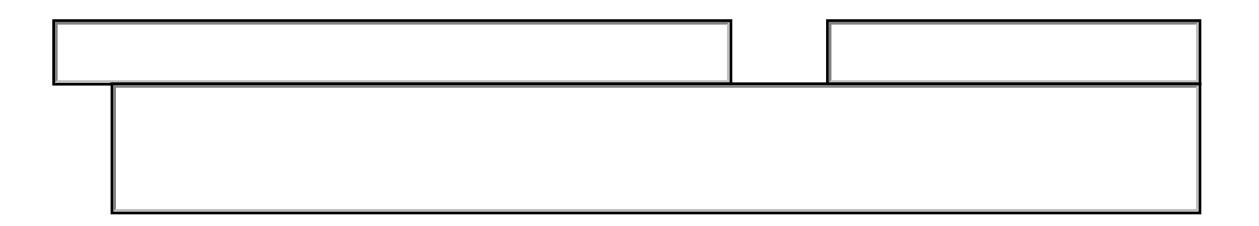

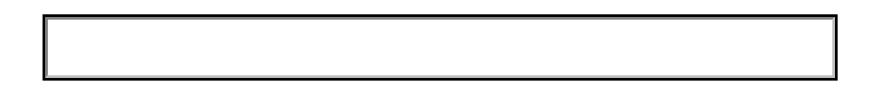

Essay

## S bmi in In cin

Submit application before **A** il 1

Please note the pop-up window that appears after you click Submit.

- 1. e window will ask you to select your email client.
- 2. I